Hoja 1 de 2

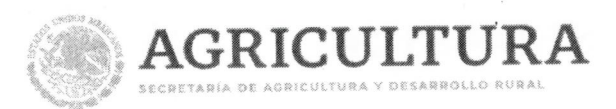

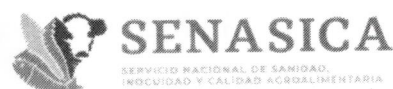

Dirección General de Inocuidad Agroalimentaria, Acuícola y Pesquera

 $-2021$ Circular No.-

14 MAY 2021 Ciudad de México a

## A LOS PRODUCTORES PRIMARIOS AGRÍCOLAS Y FIGURAS DE COADYUVANCIA DEL SENASICA **PRESENTES**

Me refiero a la certificación y/o reconocimiento en Sistemas de Reducción de Riesgos de Contaminación (SRRC) en la producción primaria de vegetales que emite este Servicio Nacional, con fundamento en los artículos 1°, 7-A fracción III, 47-A fracciones I y II, 47-C, 47-D, 47-E, 47-F y 51 de la Ley Federal de Sanidad Vegetal (LFSV) y el artículo 18 fracciones X y XI del Reglamento Interior del Servicio Nacional de Sanidad, Inocuidad y Calidad Agroalimentaria (SENASICA).

Sobre el particular, hago de su conocimiento que con la finalidad de mejorar el esquema de certificación, así como fortalecer la atención que se brinda, se ha determinado actualizar los documentos técnicos en materia de SRRC, por lo que se someten a consulta pública:

- a) Lineamientos Generales para la Operación, Certificación y Reconocimiento de Sistemas de Reducción de Riesgos de Contaminación (SRRC), Buen Uso y Manejo de Plaguicidas (BUMP) o Buenas Prácticas Agrícolas en la Actividad de Cosecha (BPCo) durante la Producción Primaria de Vegetales.
- b) Anexo Técnico 1. Requisitos Generales para la Certificación y Reconocimiento de Sistemas de Reducción de Riesgos de Contaminación (SRRC), Buen Uso y Manejo de Plaguicidas (BUMP) o Buenas Prácticas Agrícolas en la Actividad de Cosecha (BPCo) durante la Producción Primaria de Vegetales
- c) Anexo Técnico 2. Requisitos Generales para la Aplicación de Sistemas de Reducción de Riesgos de Contaminación (SRRC) o Buen Uso y Manejo de Plaguicidas (BUMP) bajo la Modalidad de Áreas.

Técnico 3. Responsabilidades de los Órganos Coadyuvantes y d) Anexo Procedimiento para la Auditoría Interna y Evaluación de la Conformidad de los Sistemas de Reducción de Riesgos de Contaminación (SRRC), Buen Uso y Manejo de Plaguicidas (BUMP) o Buenas Prácticas Agrícolas en la actividad de cosecha (BPCo) durante la Producción Primaria de Vegetales.

urgentes Sur No. 489, P-15, Col. Hipódromo, Cuauhtémoc, CP. 06100, CDMX 55 5905 1000 Ext. 51500 y 51501 gestion.dgiaap@senasica.gob.mx www.gob.mx/senasica

 $1$ JRAJ

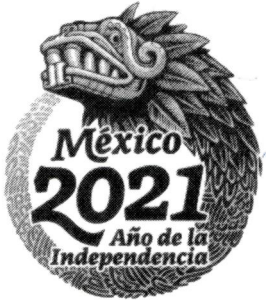

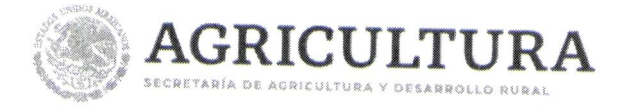

 $\zeta$ 

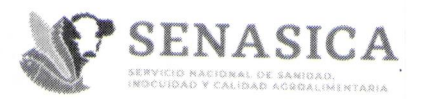

Hoja 2 de 2

Dirección General de Inocuidad Agroalimentaria, **Acuícola y Pesquera** 

Circular No.- $2\,$ h $\,$  $-2021$ 

e) Anexo Técnico 4. Procedimientos de atención para la certificación o reconocimiento en Materia de Sistemas de Reducción de Riesgos de Contaminación (SRRC), Buen Uso y Manejo de Plaguicidas (BUMP) o Buenas Prácticas Agrícolas en la actividad de cosecha (BPCo) durante la Producción Primaria de Vegetales.

 $\overline{A}$ respecto. Se pone a disposición  $e<sub>l</sub>$ siguiente vínculo https://forms.office.com/Pages/ResponsePage.aspx?id=asWdxeyTB0u3HUPIRJJXGG8UGV 9T6QxJmjbi3xKkwKFUQ0FZNE01TUJYN0dORVpWVjRDNDdGS0xGUi4u con la finalidad de recibir sus aportaciones o comentarios conforme al formato adjunto al presente, en un plazo no mayor a 15 días hábiles a partir de la fecha de publicación del presente.

En caso de requerir información adicional, podrá comunicarse a la Dirección de Inocuidad Agroalimentaria, Operación Orgánica y Plaguicidas de Uso Agrícola al tel. 55 59051000 Ext. 51526 y 51512.

Sin otro particular, reciba un cordial saludo SADER SENASICA **SECTION CENERAL DE INOCUIDAD<br>DIRECCIÓN CENERAL DE INOCUIDAD<br>AGROALIMENTARIA, ACUÍCOLA Y PESQUERA Atentamente** La Directora General 1 4 MAY 2021 DESPACHAD(

## O.F.B. Amada Vélez Méndez

C.c.p. DR. FRANCISCO JAVIER TRUJILLO ARRIAGA. - DIRECTOR EN JEFE DEL SENASICA. - Presente MTRO, JOSÉ LUIS LARA DE LA CRUZ. - DIRECTOR DE INOCUIDAD AGROALIMENTARIA, OPERACIÓN ORGÁNICA Y PLACUICIDAS DE USO AGRÍCOLA. -

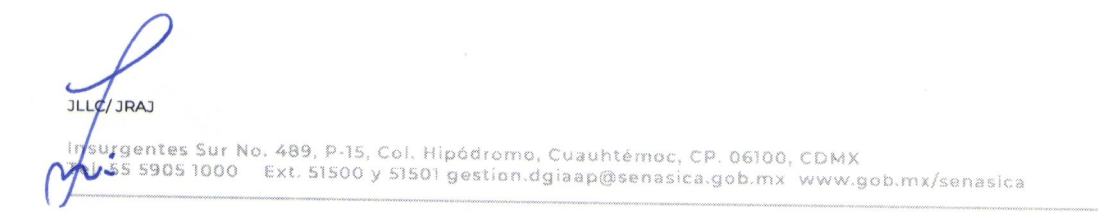

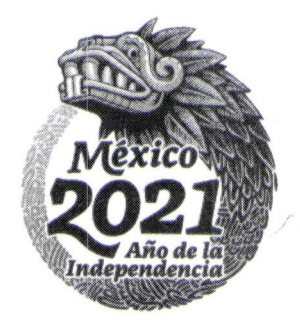